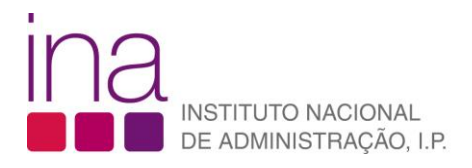

## FAQ

## **Consultar certificados**

**1.** Após [autenticar-se](https://sigef.ina.pt/?nav=yRAexhFK) no SIGEF, aceda à área de **formando**:

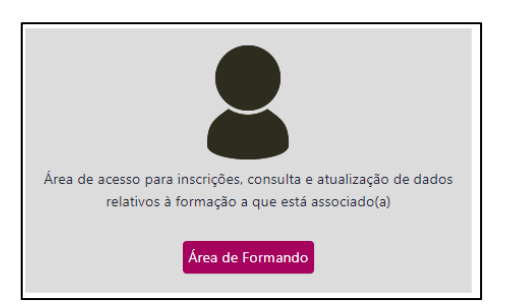

**2.** Os certificados obtidos estão disponíveis para consulta e *download* no separador correspondente.

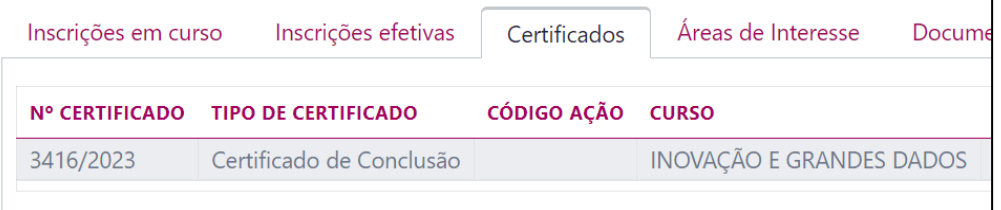